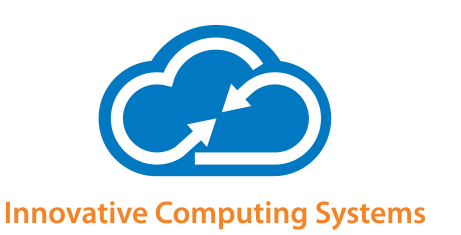

**Create PDF and PDF/A documents**

**Work in Single Document, Project or Binder mode**

**Collaborate on project-centric workspaces**

**Create electronic binders**

**Secure document distribution**

**Enhance productivity and workflow through integration**  **DATASHEET** www.docscorp.com/pdfdocs

# **G** pdfDocs

Businesses have long recognized the importance of the Portable Document Format (PDF) when distributing documents beyond the company firewall. The problem has been that too many PDF solutions are expensive, making it impossible to put the power of PDF on every desktop. pdfDocs provides users with powerful feature sets to manage PDF production and distribution workflows from a user interface that is immediately familiar and intuitive, and which integrates seamlessly with the applications and systems they use daily.

#### **AN INTEGRATED PDF SOLUTION**

pdfDocs enables corporations, government agencies and professional service firms to realize significant gains in efficiency and productivity through enhanced integration and workflow. pdfDocs integrates with business applications, processes and systems to help manage business-critical documents and forms more efficiently, more securely.

#### **WORK IN SINGLE DOCUMENT MODE**

pdfDocs works in Single Document mode, eliminating the need to use Adobe Reader. You can open, edit and save documents independently of Organizer and Binder projects. This is a faster, simpler way of interacting with documents.

## **MANAGE PDF CONTENT MORE EFFICIENTLY**

The Organizer workspace in pdfDocs lets you assemble and collate documents from different applications and systems into a single secure PDF document. You can edit, redact, annotate and secure the content as well as apply stationery, watermarks or numbering sets across all the documents stored in the Organizer workspace.

You can set up multiple Organizer Projects within pdfDocs. Import all the content related to a specific case, matter or project into the appropriate Organizer Project. Each Organizer Project can be configured with individual output and security settings.

## **SAVE TIME AND MONEY WITH BINDER PROJECTS**

The Binder functionality within pdfDocs converts documents or entire folder structures into a single or multi-PDF document, automatically generating a table of contents, cross-document hyperlinks and bookmarks. You can insert cover pages and apply headers and footers across a Binder Project in a single click.

Create templates and cover pages to minimize workload. Print the Table of Contents as a reference document. Set up multiple Binder Projects, each with their own output and security settings.

## **EXTEND THE VALUE OF YOUR DMS**

pdfDocs integrates with leading Document Management Systems, HP TRIM, iManage, Objective, OpenText, NetDocuments, and Worldox, enabling users to convert external documents to PDF and to profile them into the DMS. Users can convert existing documents in the

**MODERN USER INTERFACE**

DMS environment to PDF as new or related documents.

*"pdfDocs is revolutionizing the way we work with PDF and our clients."*

**Avi Solomon, Information Technology Director**

> *"The pdfDocs off ering was a very compelling one. Next generation PDF management software at a very attractive cost of ownership."*

**Cripps Harries Hall LLP Mike Burton, Head of IT**

The modern user interface, similiar to MS Office 2010/13, reduces complexity and clutter. This minimizes training

requirements as it works like most of the standard applications on a user's desktop.

**Becker & Poliakoff P.A.**

# **d** pdfDocs

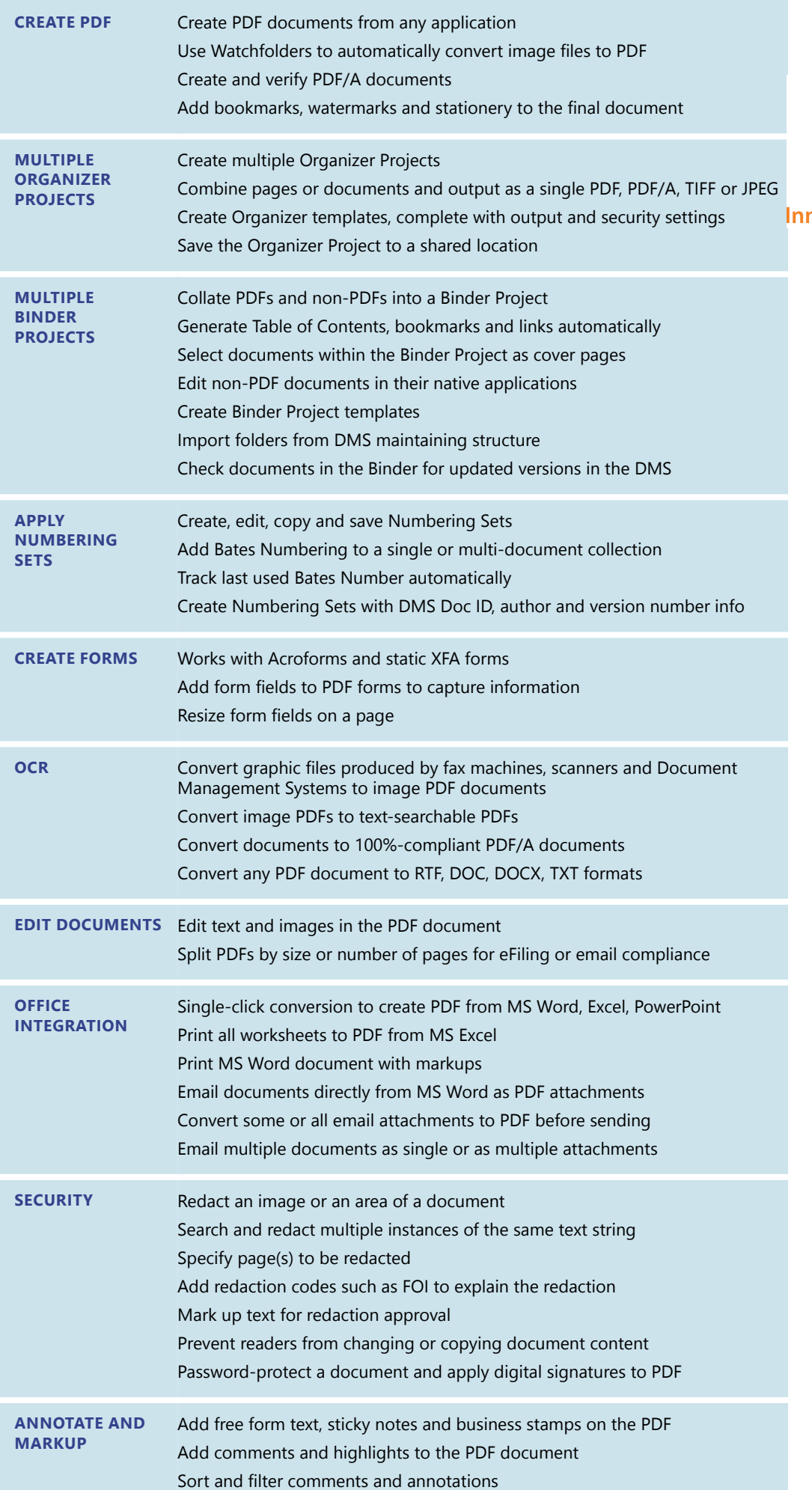

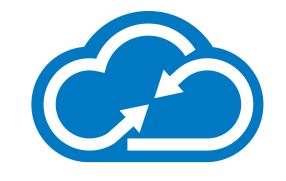

novative Computing Systems

SYSTEM REQUIREMENTS OPERATING SYSTEMS Microsoft® Windows® 7, 8 or 10 (32-bit or 64-bit) Outlook 2010, 2013, 2016 Office 2010, 2013, 2016

DocsCorp products will integrate successfully with Microsoft Office 365 when the product is installed locally. No integration is possible currently in Office Online apps or Office 365 when installed using Office on Demand.

Supports Citrix XenApp/ XenDesktop/Terminal Services .NET Framework 4.5 Single or Multi-core CPU 2GB RAM 2GB free disk space

INTEGRATION HP TRIM iManage MS SharePoint **NetDocuments** OpenText Content Server OpenText Enterprise Connect OpenText eDOCS DM ProLaw **Worldox** 

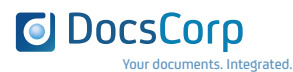

SYDNEY LONDON PORTLAND (OR) MANILA

info@docscorp.com www.docscorp.com